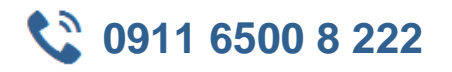

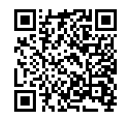

#### **Microsoft Project 2016 für Anwender Grundlagen**  $\triangleright$

**Seminardauer:** 3 Tage, 09:00 Uhr bis 17:00 Uhr **Schulungsunterlagen:** nach Absprache

In dieser Schulung erhalten Anwender einen Einstieg in den Umgang mit MS Project 2016. Dabei werden sie in den Bereichen Interface, Menü Ribbon und Projektansichten vertraut gemacht um ein sicheres Arbeiten zu ermöglichen.Zudem lernen sie die Eingabe, Organisation und Verlinkung von Aufgaben, den Umgang mit Ressourcen und dem Projektkalender, die Erstellung von grundlegenden Reports sowie die Erstellung von Projekten.

Abschließend sind die Teilnehmer in der Lage MS Project 2016 effizient zu nutzen.

## **22 Zielgruppe Kurs Voraussetzungen**

Projektmanager

Projektmitarbeiter

Führungskräfte

die Projekte planen, steuern, überwachen und verwalten.

# $\hat{=}$  Agenda

#### **Bestandteile eines Projekts**

- Projektbestandteile
- Case Study

### **Einführung in Microsoft Project 2016**

- Menüband
	- º Tabs
	- º Gruppen
	- º Befehle
	- º Menüband ausblenden
- Grundlegende Programmfunktionen
	- º Speichern, Speichern unter, Öffnen, Schließen
	- º Info
	- º Zuletzt geöffnete Projekte
	- º Neues Projekt
	- º Drucken
	- º Speichern & Senden
	- º Hilfe
	- º Optionen
	- º Programm beenden
- Quick Access Toolbar

º Anpassung

- Grundlegende Formatierungen
	- º Clipboard

#### **Kalender**

- Startdatum
	- º Auto Schedule aktivieren
	- º Startdatum setzen
- Erstellung eines Projektkalenders

Sicherer Umgang mit Microsoft Office Programmen Kenntnisse im Bereich Projektmanagement (von Vorteil)

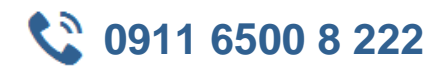

- º Benutzerdefinierte Projektkalender
- º Kalender mit einem Projekt verbinden
- Arbeiten mit Aufgaben
	- º Erstellung einer Aufgabe
	- º Eingabe der Dauer
	- º Planung der Aufgaben
	- º Meilensteine
	- º Aufgaben verlinken
	- º Notizen hinzufügen
- Ressourcen erstellen
	- º Der Ressourcen Sheet
		- Eingabe von Arbeitsressourcen
		- Eingabe von Materialressourcen
	- Eingabe von Kosten
- Ressourcen zuweisen

#### **Projektverwaltung**

- Projektansicht
- Überprüfen und Anpassen eines Projekts
	- º Projekt-Timeline
	- º Projekt-Kalender
	- º Tasks anpassen
- Festlegung einer Baseline
- Ansicht einer Baseline
- Aufzeichnung des Fortschritts
- Reporting